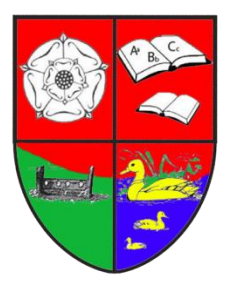

East Bierley CE (VC) Primary School South View Road East Bierley Bradford, BD4 6PH

## T: 01274 681235 | Email: office@eastbierleyprimary.com

Head Teacher: Mrs L Upham Assistant Head Teachers: Mrs R Divine and Mrs C Sneddon

Dear Parents/Carers,

## **Re: OurSchoolsApp**

I am pleased to inform you that we have introduced a new app service to the school. This aims to make our communication with you easier, quicker and more efficient. The app, (called 'OurSchoolsApp') is personalised to our school and will allow us to keep you updated with the latest news, calendar events, school documents and links to other school information (e.g. our website and other social media channels).

If you have a smartphone (Android or iPhone) you can download OurSchoolsApp from Google Play Android or the Apple Store for FREE.

When we update OurSchoolsApp with new information or news about the school, a push notification will be sent to your device to inform you of this update.

## **Instructions for download:**

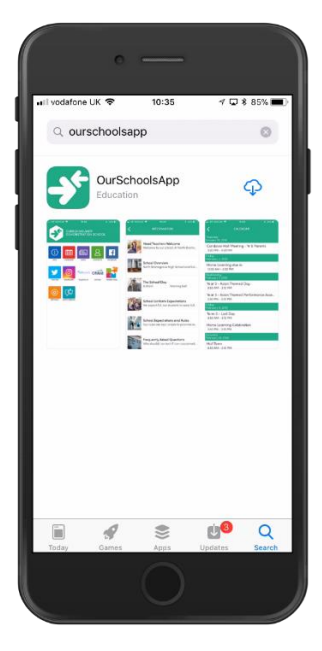

- 1. Using your device (iPad, iPhone, smart pad, tablet or android phone), visit the relevant marketplace for your product (Apple Store or Google Play).
- 2. Search for **'OurSchoolsApp'** and download the app.
- 3. Once downloaded, use the search bar within the app and enter the postcode or the name of our school.
- 4. Hit the search button.
- 5. Once you see our school name displayed, please select it.
- 6. Confirm your choice by pressing 'OK'.
- 7. You will now have the school's app on your device. Please use it

[If you get a prompt to turn on notifications/prompt a sync with your calendar, please accept these. This way, you will get the most out of the app.]

Can I really encourage you to download the app, as this is a fantastic way to share up-to-date information, direct to your phones. We hope that OurSchoolsApp will reduce the amount of paper letters we will need to send home, saving the school time and money.

Yours faithfully,

Mrs L Upham Headteacher

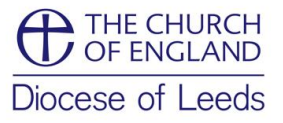